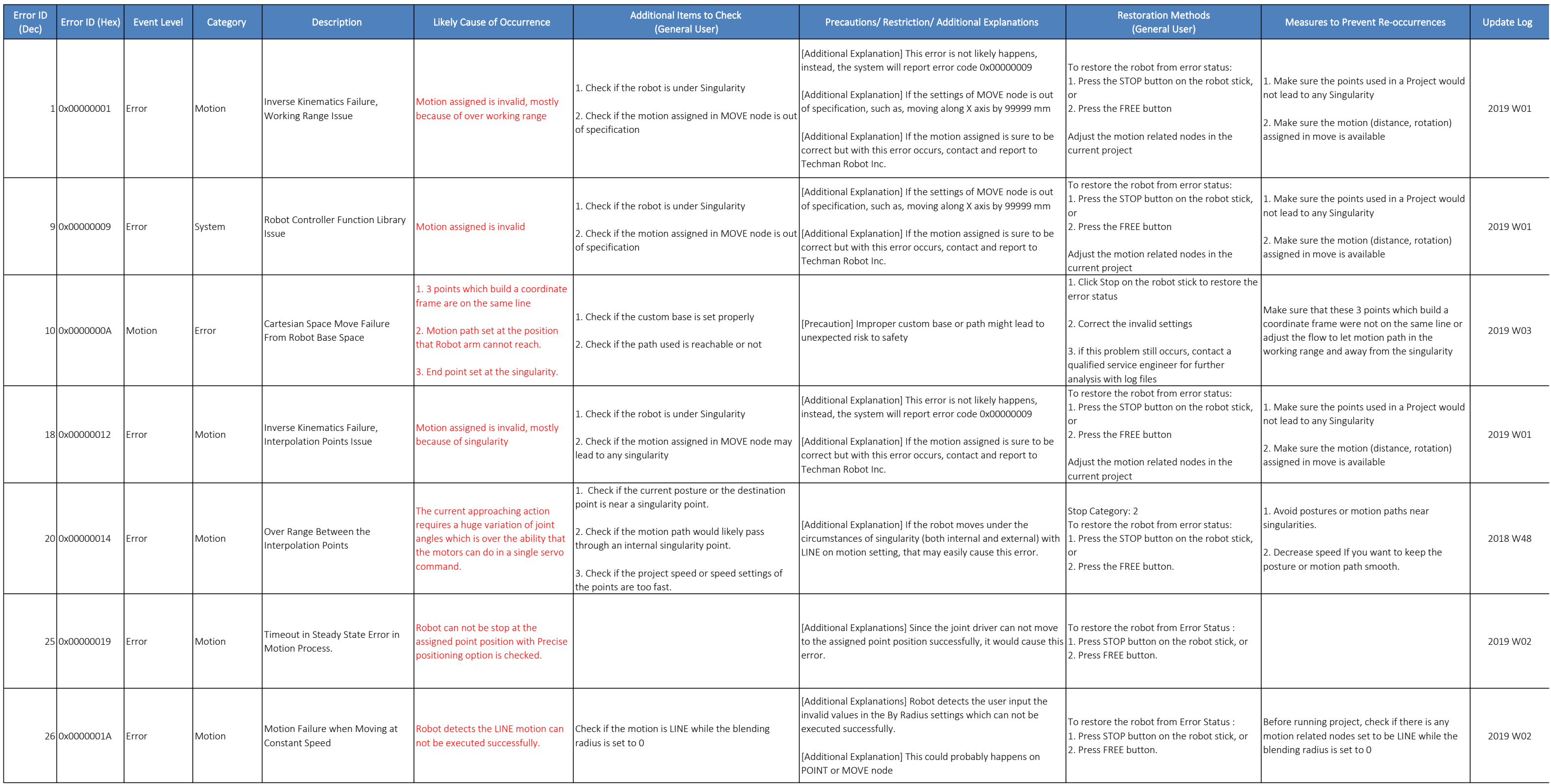

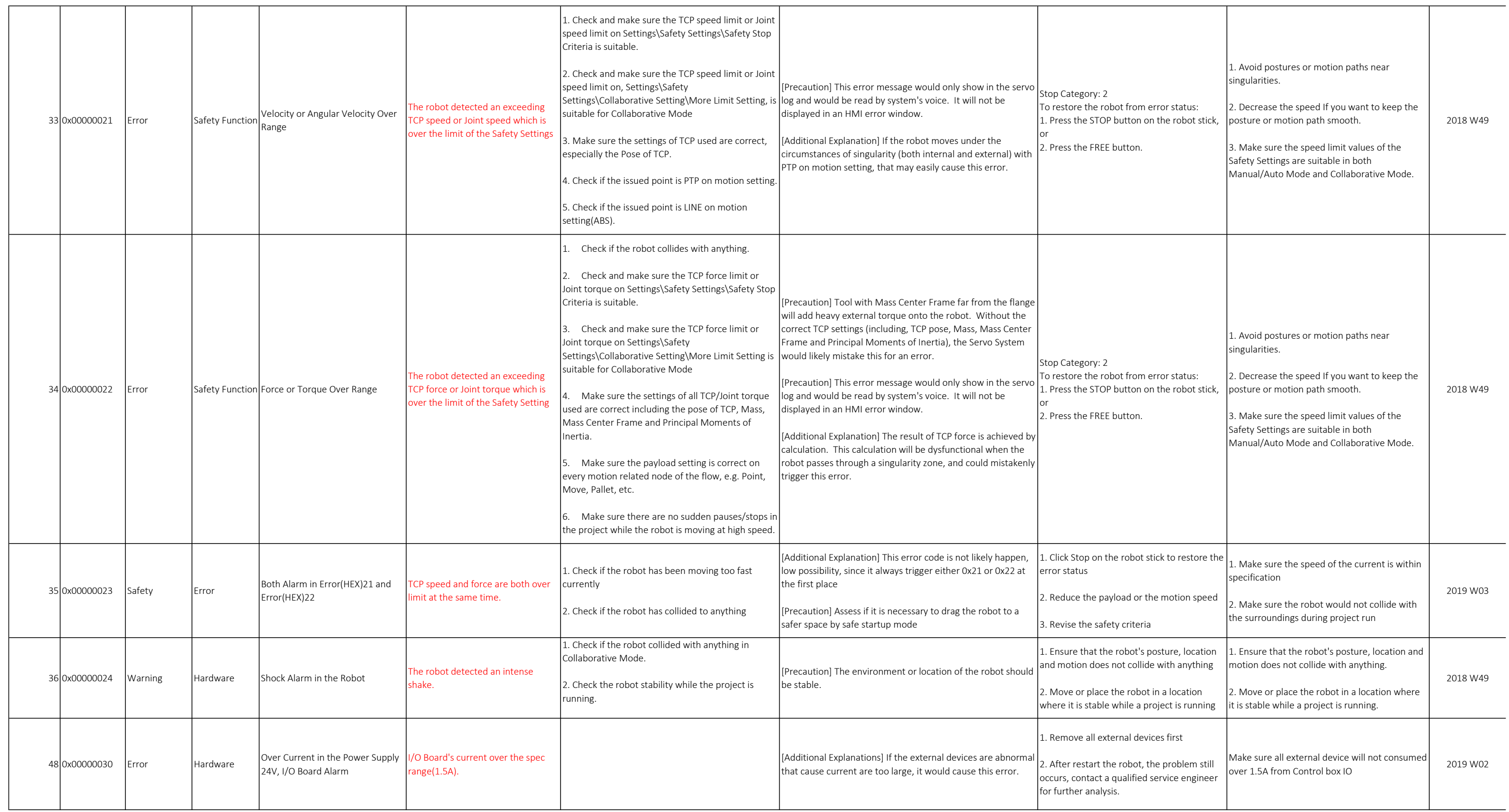

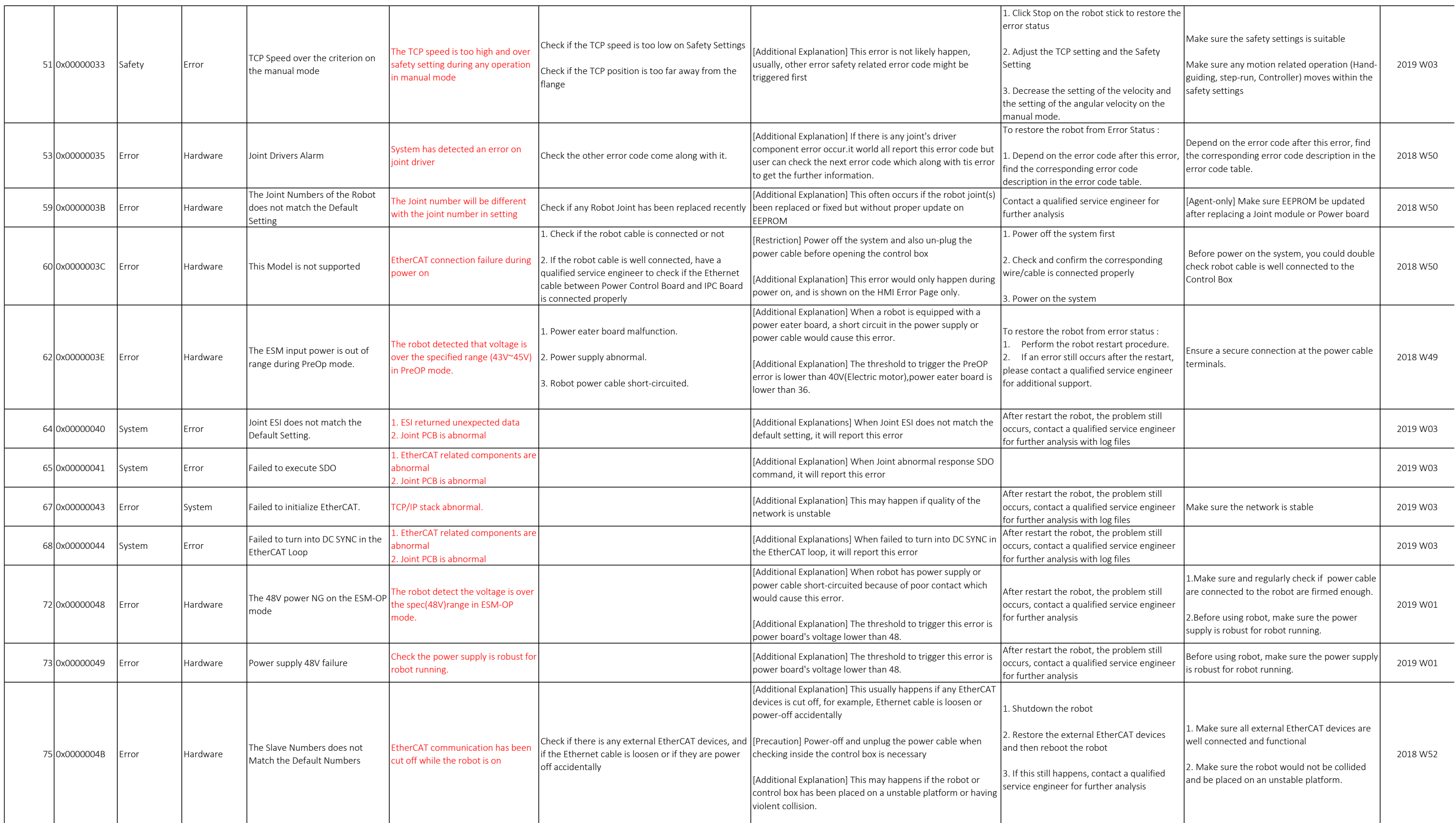

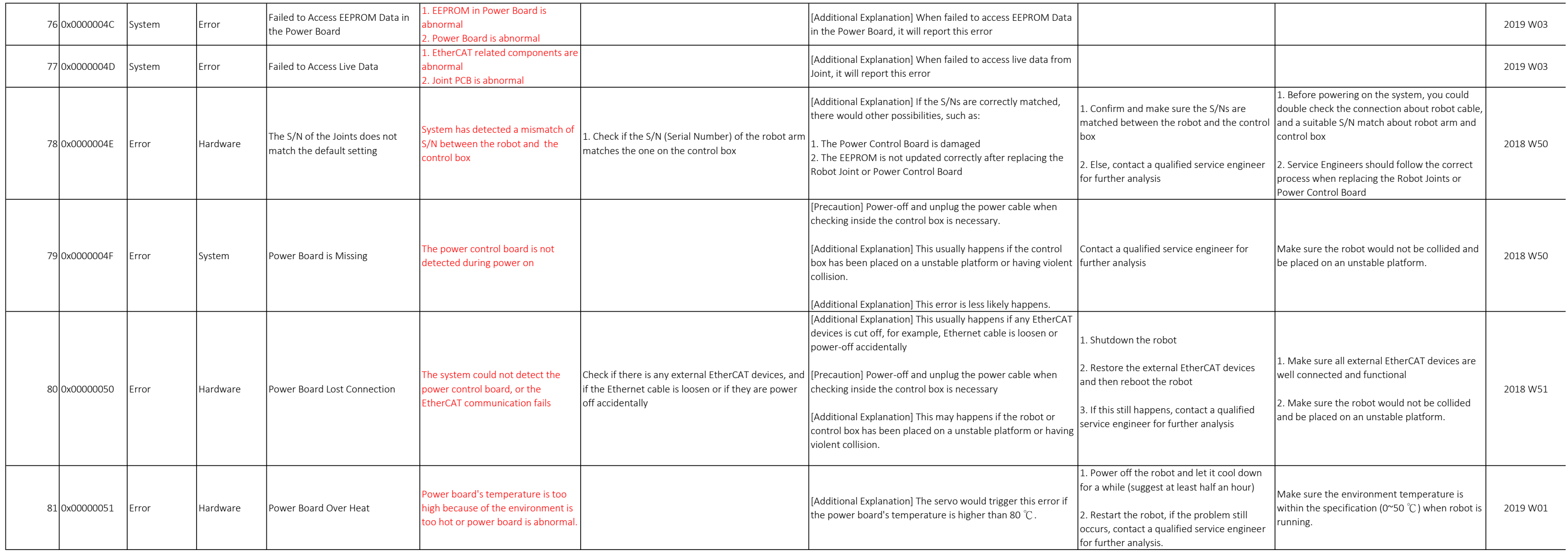

![](_page_4_Picture_476.jpeg)

![](_page_5_Picture_462.jpeg)

![](_page_6_Picture_432.jpeg)

![](_page_7_Picture_513.jpeg)

![](_page_8_Picture_508.jpeg)

![](_page_9_Picture_441.jpeg)

![](_page_10_Picture_397.jpeg)

![](_page_11_Picture_280.jpeg)

![](_page_12_Picture_249.jpeg)

![](_page_13_Picture_356.jpeg)

![](_page_14_Picture_231.jpeg)

![](_page_15_Picture_439.jpeg)

![](_page_16_Picture_477.jpeg)

![](_page_17_Picture_438.jpeg)

![](_page_18_Picture_362.jpeg)

![](_page_19_Picture_471.jpeg)

![](_page_20_Picture_422.jpeg)

![](_page_21_Picture_387.jpeg)

![](_page_22_Picture_642.jpeg)

![](_page_23_Picture_384.jpeg)

![](_page_24_Picture_348.jpeg)

![](_page_25_Picture_303.jpeg)